# **วิชา การวิเคราะห์และออกแบบเชิงวัตถุ**

#### **(Object Oriented Analysis and Design)**

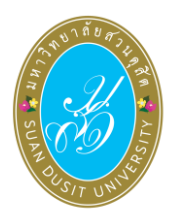

ผู้ช่วยศาสตราจารย์จุฑาวุฒิ จันทรมาลี

**หลักสูตรวิทยาศาสตรบัณฑิต สาขาวิทยาการคอมพิวเตอร์ คณะวิทยาศาสตร์และเทคโนโลยี มหาวิทยาลัยสวนดุสิต**

# **หน่วยที่9 การสร้าง Class และการสร้าง Object ในโปรแกรม**

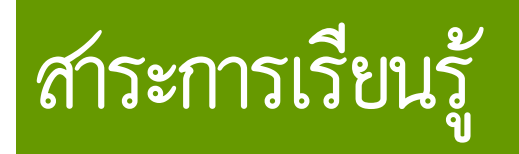

- **1. การสร้าง Classes**
- **2. การสร้างและการใช้งาน Object**
- **3. Constructor**
- **4. การสร้างอ็อบเจกต์ในภาษา Visual Basic**
- **5. การสร้างอ็อบเจกต์ในภาษา C**
- **6. การสร้างอ็อบเจ็กต์ในภาษา PHP**
- **7. การสร้างคลาสและอ็อบเจ็กต์ภาษา Python**

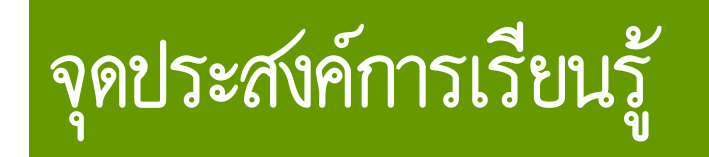

- **1. อธิบายวิธีการสร้างและการใช้งานของ Class และ Object ได้**
- **2. อธิบายวิธีการสร้างอ็อบเจกต์ในภาษาต่าง ๆ ได้**
- **3. ประยุกต์การสร้างอ็อบเจกต์ในภาษาต่าง ๆ ได้**

# **สมรรถนะการเรียนรู้**

**1. แสดงความรู้เกี่ยวกับการสร้าง Class และการสร้าง Object ในโปรแกรม 2. ปฏิบัติการสร้าง Class และการสร้าง Object ในภาษาต่าง ๆ**

### **การสร้าง Classes**

**คลาส เป็นการก าหนดส่วนประกอบต่าง ๆ ที่จะน าไปสร้างอ็อบเจกต์ คลาสจะ ประกอบไปด้วยสมาชิกสองอย่าง คือ ตัวแปร และ**

เมธอด เป็นตัวแปรใช้สำหรับเก็บข้อมูลต่าง ๆ เกี่ยวกับอ็อบเจกต์ และเมธอดเป็น **การก าหนดฟังก์ชันการท างานของอ็อบเจกต์เป็นรูปแบบการประกาศคลาสในภาษา Java**

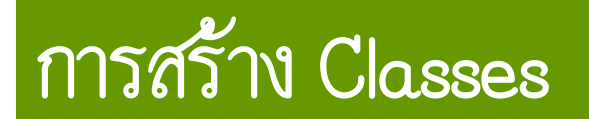

**class ClassName {**

**}**

- **// member variables**
- **// member methods**

#### **การสร้าง Classes**

**ในการสร้างคลาสจะใช้ค าสั่ง class และตามด้วยชื่อของคลาสที่คุณจะสร้าง ชื่อ คลาสควรเริ่มต้นชื่อด้วยตัวใหญ่และมีหลักการตั้งชื่อเช่นเดียวกับตัวแปร ภายใน บล็อกค าสั่งของคลาสจะมีสมาชิกที่เป็นทั้งตัวแปรและเมธอด หรืออย่างใดอย่างหนึ่ง ก็ได้ มาดูตัวอย่างการสร้างคลาสในภาษา Java**

### **การสร้างและการใช้งาน Object**

# หลังจากที่สร้างคลาสแล้ว ต่อไปเป็นการนำคลาสมาสร้างอ็อบเจกต์ จะนำ **คลาส Person มาสร้างอ็อบเจกต์ส าหรับตัวอย่างต่อไป**

#### **Constructor**

# **คอนสตรักเตอร์ (constructor) นั้นคือ เมธอดพิเศษที่จะท างานเมื่ออ็อบเจกต์ถูก สร้างขึ้น มักใช้คอนสตักเตอร์ในการก าหนดค่าเริ่มต้นให้กับอ็อบเจกต์ ตัวอย่างการ สร้างและใช้งานคอนสตรักเตอร์ในภาษา Java**

#### **การสร้างอ็อบเจกต์ในภาษา Visual Basic**

**การสร้างอ็อบเจกต์ในภาษา Visual Basic จะใช้คลาส Person มาสร้างอ็อบเจกต์**  โดยสร้างคอนสตรักเตอร์นั้นจะต้องมีชื่อเหมือนคลาสและกำหนดระดับการเข้าถึง **ของอ็อบเจกต์นั้น ๆ ด้วย**

# **การสร้างอ็อบเจกต์ในภาษา C**

# **ในการที่จะสร้างอ็อบเจกต์ในภาษา C จะขอยกตัวอย่างคลาสง่าย ซึ่งจะเป็นคลาส ของรูปสี่เหลี่ยมในสองมิติ**

# **การสร้างอ็อบเจกต์ในภาษา PHP**

# **ในการที่จะสร้างอ็อบเจกต์ในภาษา PHP จะขอยกตัวอย่างคลาสง่าย ซึ่งจะน า คลาส User โดยมีโค้ดที่ได้สร้างไว้มาสร้าง อ็อบเจกต์**

### **การสร้างคลาสและออบเจ็คภาษา Python**

ภาษา Python จะแนะนำให้รู้จักกับแนวคิดของการเขียนโปรแกรมเชิงวัตถุ **(Object oriented programming หรือ OOP) เช่นเดียวกับภาษาอื่น ๆ Python ถือเป็นหนึ่งในภาษาที่เป็นโปรแกรมเชิงวัตถุโดยพื้นฐาน อย่างไรก็ตาม แนวคิดการ เขียนโปรแกรมเชิงวัตถุในภาษา Python นั้นอาจจะแตกต่างจากภาษาอื่นเล็กน้อย เช่น สามารถสืบทอดจากหลายคลาสได้ในเวลาเดียวกัน และมันไม่มีคุณสมบัติการ ห่อหุ้มข้อมูลและไม่มี Interfaces เป็นต้น**

# **จบการน าเสนอ**